# Politechnika Krakowska im. Tadeusza Kościuszki

# KARTA PRZEDMIOTU

obowiązuje studentów rozpoczynających studia w roku akademickim 2019/2020

Wydział Mechaniczny

Kierunek studiów: Inżynieria Bezpieczeństwa **Profil: Ogólnoakademicki** Profil: Ogólnoakademicki

Forma sudiów: stacjonarne **Kod kierunku: B** 

Stopień studiów: I

Specjalności: bez specjalności

## 1 Informacje o przedmiocie

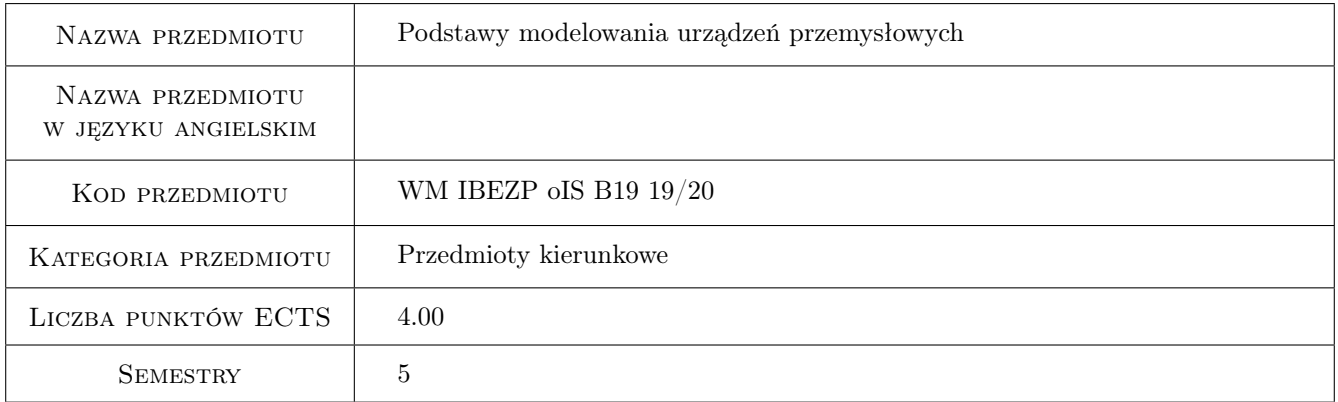

## 2 Rodzaj zajęć, liczba godzin w planie studiów

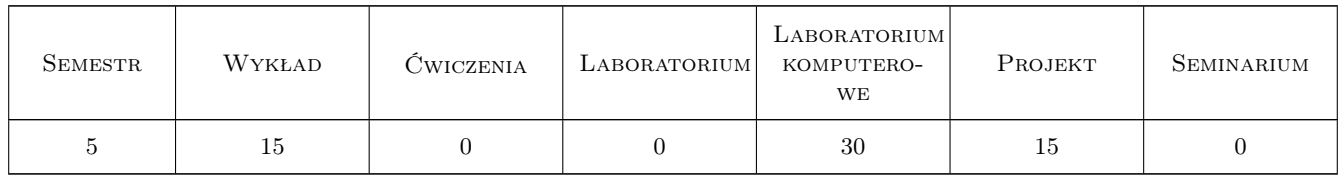

#### 3 Cele przedmiotu

Cel 1 Zapoznanie się z wybranymi metodami modelowania urządzeń przemysłowych

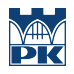

## 4 Wymagania wstępne w zakresie wiedzy, umiejętności i innych **KOMPETENCJI**

1 Wiedza z zakresu termodynamiki i podstaw wymiany ciepła

#### 5 Efekty kształcenia

- EK1 Wiedza Wiedza z zakresu uproszczonych równań bilansu pędu i energii
- EK2 Wiedza Wiedza z zakresu jednoznaczności rozwiązania równania przewodzenia ciepła
- EK3 Umiejętności Potrafi opisać metodę objętości skończonej oraz bilansową metodę elementów skończonych
- EK4 Wiedza Wiedza z zakresu wybranych rozwiązań analitycznych dla ustalonych problemów przewodzenia ciepła

#### 6 Treści programowe

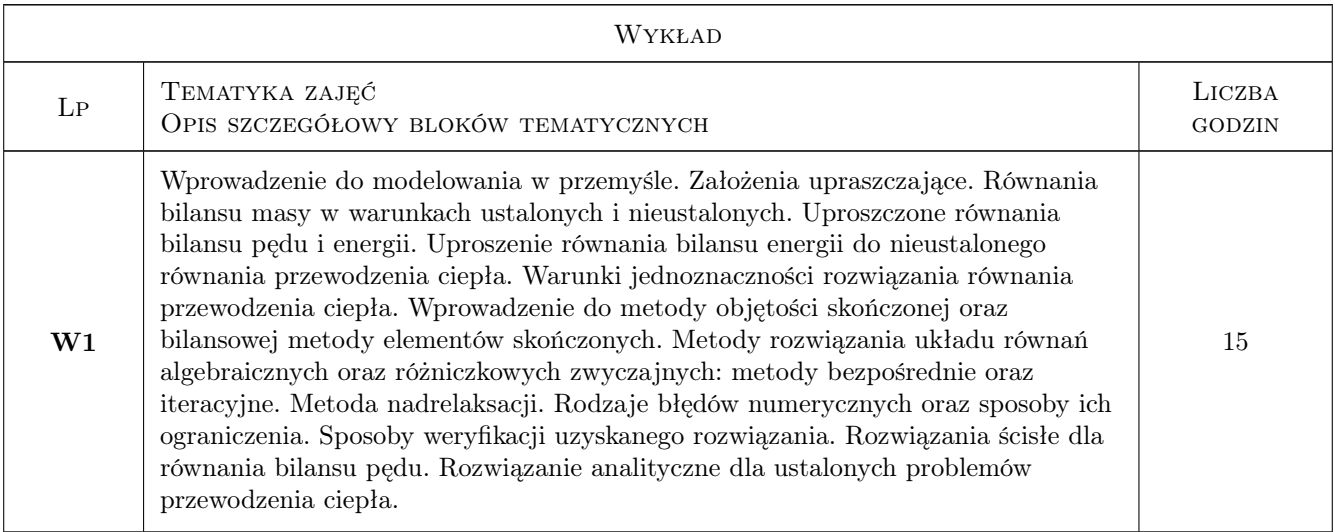

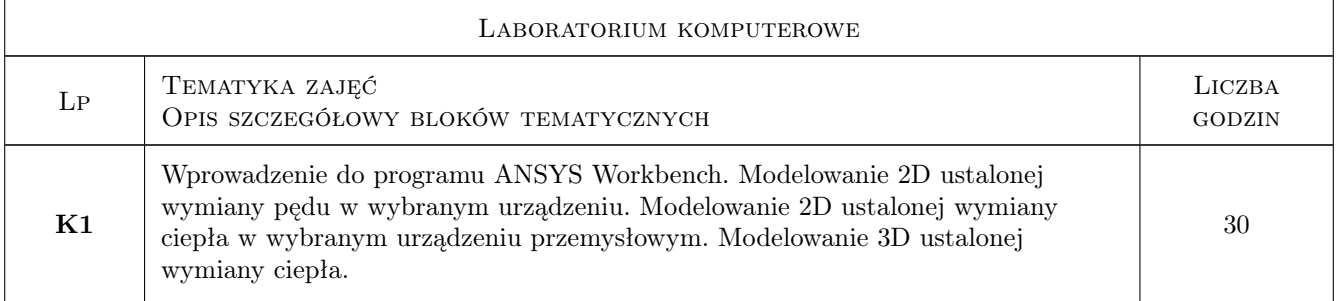

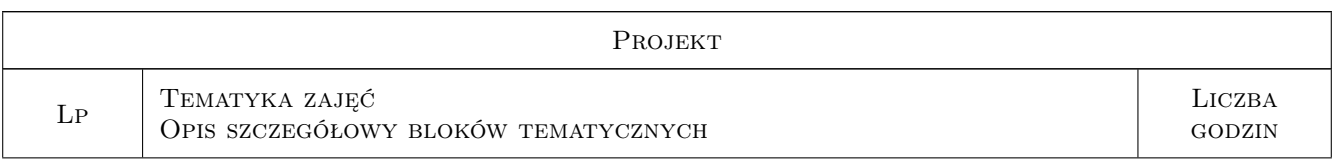

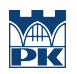

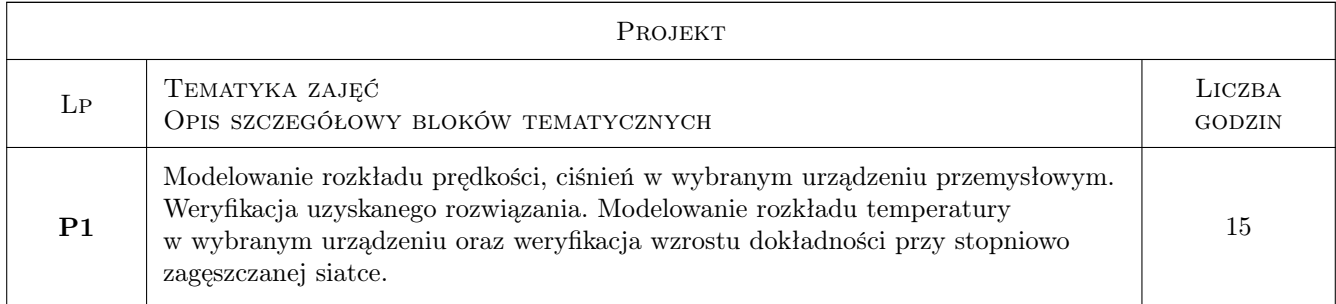

## 7 Narzędzia dydaktyczne

- N1 Wykłady
- N2 Prezentacje multimedialne
- N3 Ćwiczenia laboratoryjne komputerowe
- N4 Ćwiczenia projektowe

## 8 Obciążenie pracą studenta

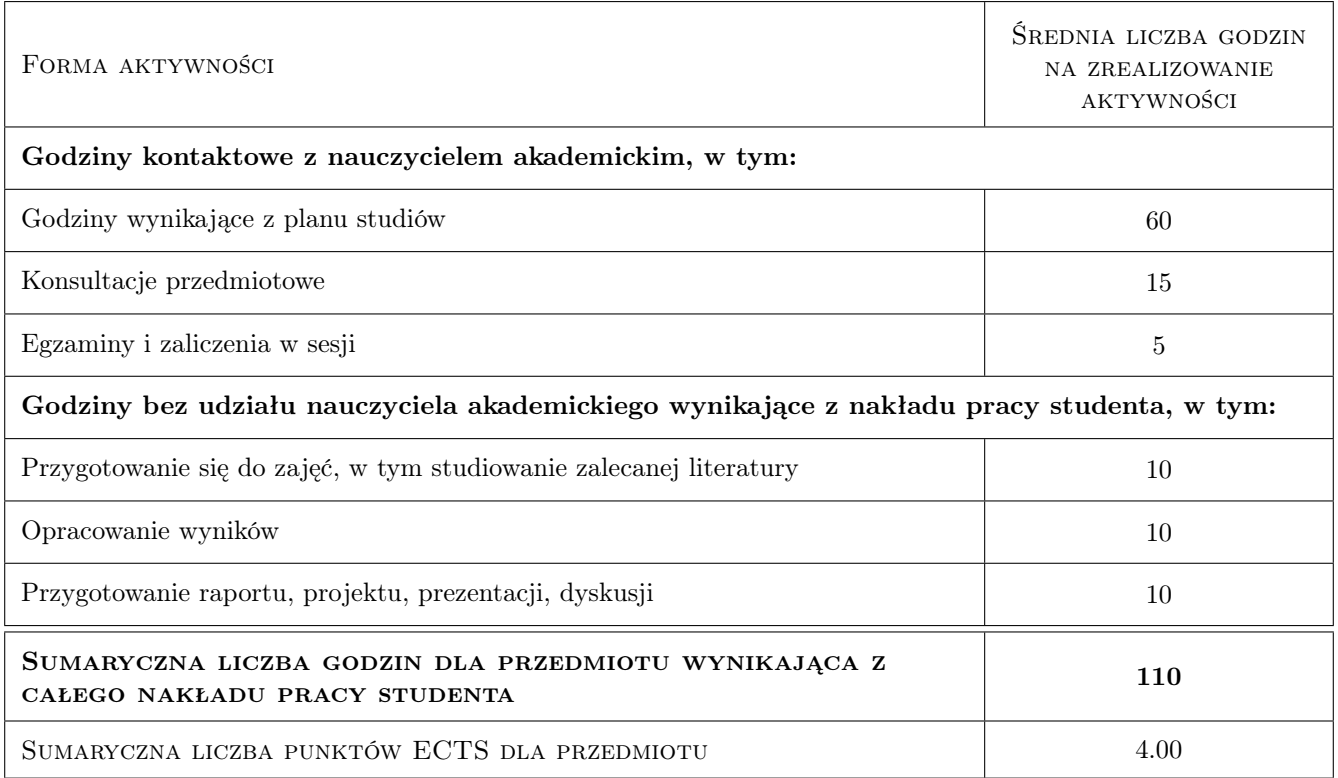

## 9 Sposoby oceny

#### Ocena formująca

F1 Kolokwium

F3 Sprawozdanie z ćwiczeń laboratoryjnych komputerowych

#### F4 Projekt indywidualny

#### Ocena podsumowująca

P1 Średnia ważona ocen formujących

#### Kryteria oceny

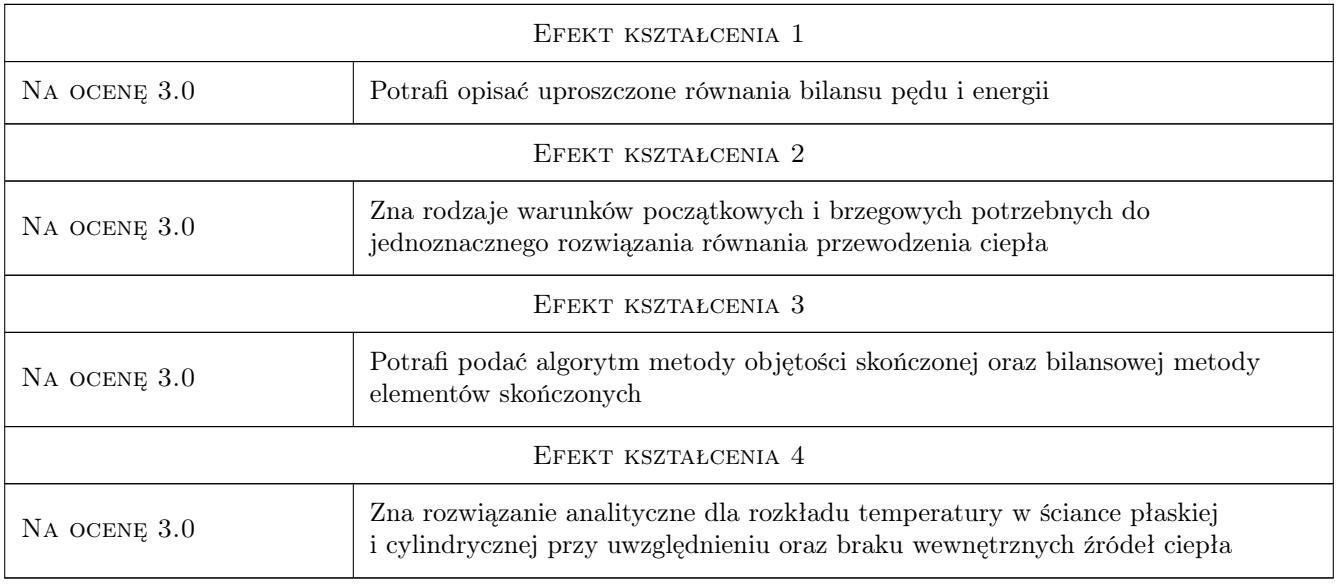

## 10 Macierz realizacji przedmiotu

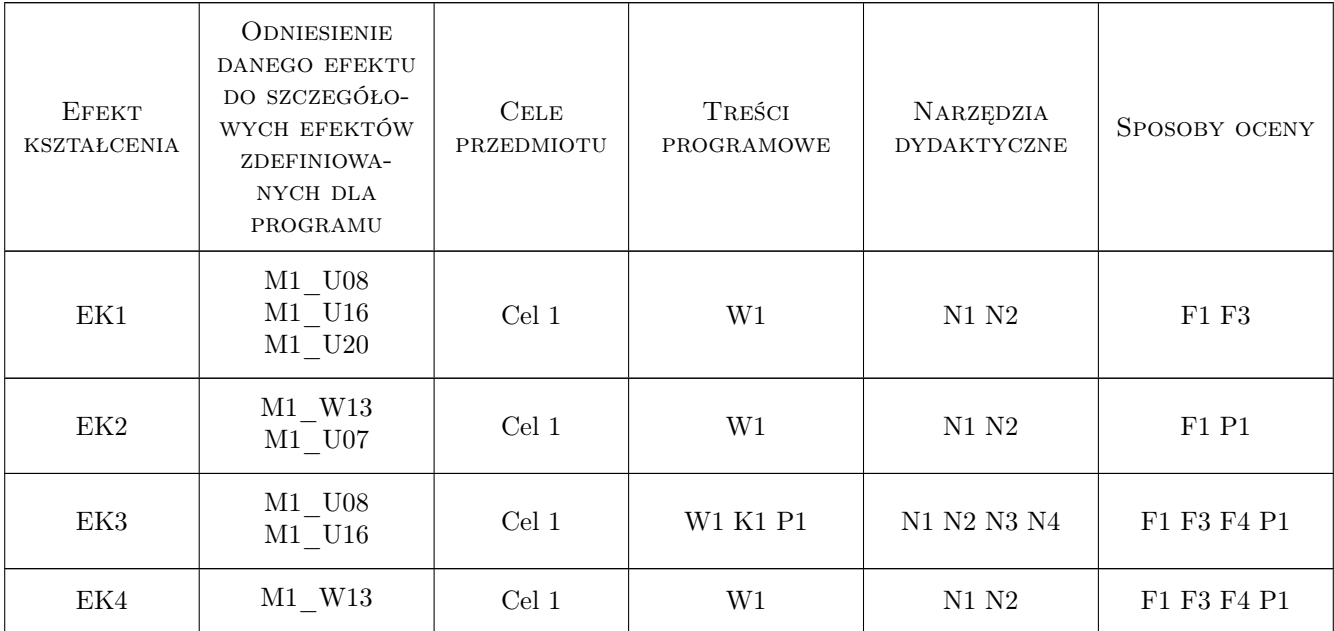

## 11 Wykaz literatury

#### Literatura podstawowa

- [1 ] Zarzycki R. Wymiana Ciepła i Masy w Inzynierii Srodowiska, Warszawa, 2005, WNT
- [2 ] Taler J., Duda P. Rozwiazywanie prostych i odwrotnych zagadnien przewodzenia ciepła, Warszawa, 2003, WNT

#### Literatura uzupełniająca

[1 ] Incopera F., DeWitt D. — Fundamentals of Heat and Mass Transfer, New York, 2002, John Wiley & Sons

#### 12 Informacje o nauczycielach akademickich

#### Osoba odpowiedzialna za kartę

prof. dr hab. inż. Piotr, Jakub Duda (kontakt: piotr.duda@pk.edu.pl)

#### Osoby prowadzące przedmiot

1 mgr inż. Monika Osika (kontakt: monika.osika@pk.edu.pl)

2 mgr inż. Katarzyna Kocewiak (kontakt: katarzyna.kocewiak@pk.edu.pl)

3 mgr inż. Aneta Celarek-Kobyłczyk (kontakt: acelarek@pk.edu.pl)

4 dr inż. Bartosz Kopiczak (kontakt: bartosz.kopiczak@mech.pk.edu.pl)

#### 13 Zatwierdzenie karty przedmiotu do realizacji

(miejscowość, data) (odpowiedzialny za przedmiot) (dziekan)

PRZYJMUJĘ DO REALIZACJI (data i podpisy osób prowadzących przedmiot)

. . .